# **Ottimizzazione pratiche operative in un forno elettrico ad arco (iCSMelt®)**

### P. Frittella, A. Lucarelli, B. Poizot, M. Legrand

Il tool "iCSMelt® - intelligent Care Steel Melting", è stato sviluppato dal Centro Sviluppo Materiali (CSM) *con lo scopo di ottenere pratiche operative ottimizzate (OOP – Optimized Operating Practices) per la gestione* del processo di fusione nel Forno Elettrico ad Arco (FEA) una volta definita la funzioni obiettivo di interesse *(OF - Objective Functions), come ad esempio Power on, costo della colata, consumo di energia. L'articolo presenta i risultati dell'applicazione di iCSMelt ® presso l'impianto FEA DC di Duferco La Louviere (DLL) nel progetto "Control and optimisation of scrap charging strategies and melting operations to increase* steel recycling ratio - CONOPT-SCRAP" condotto con il contributo finanziario del fondo di ricerca per il carbone *e l'acciaio della Comunità Europea (Research Fund for Coal and Steel).*

#### PAROLE CHIAVE:

forno elettrico ad arco, modellistica di processo, pratiche operative, ottimizzazione, algoritmi genetici.

#### INTRODUZIONE

Oggigiorno la necessità di ridurre il consumo di energia (e conseguentemente delle emissioni specifiche di  $CO<sub>2</sub>$ ), parallelamente all'aumento di produttività, rimane ancora il principale obiettivo per la produzione di acciaio da ciclo elettrico. Recentemente sia progetti di R&S che industriali sono stati focalizzati sul monitoraggio/controllo delle diverse fasi del processo FEA attraverso l'integrazione di:

- sensori HW, disponibili al momento (analisi composizione fumi, misura della temperature del bagno liquido, valutazione altezza della scoria ecc.) [1-3];
- sensori SW per ottenere informazioni non direttamente disponibili tramite misurazioni (es. modelli metallurgici per composizioni e temperature di acciaio e scoria) [4-6];

Conseguentemente HW e SW sono potenzialmente disponibili per sistemi di controllo processo di nuova generazione mirati a minimizzare l'impiego di energia (elettrica e chimica) e raggiungere la composizione chimica e la temperature di puntamento dell'acciaio [7-9].

Inoltre l'incremento del prezzo del rottame ha spinto i produttori di acciaio ad usare rottami di minor qualità o sostituti del rottame (HBI, DRI) al fine di contenere i costi. Dunque l'attenzione deve essere posta sulla affidabilità e flessibilità del processo FEA e sulla ripetibilità delle prestazioni in termini di resa, tempo di tap to tap, consumo di energia (sia chimica che elettrica), composizione e temperature dell'acciaio liquido allo spillaggio. Questo richiede di superare le pratiche attuali, guardando all'intero processo di produzione dell'acciaio, dal caricamento del rottame sino alla fine del processo di affinazione, considerando l'interdipendenza tra le singole fasi di processo (figura 1).

Una strategia globale di controllo del FEA (figura 2) è il primo passo della integrazione tra i controlli di FEA e dell'affinazione in LF. Diversi sviluppi sono attualmente in corso [10-12]. Questo articolo riguarda un primo tassello di tale strategia ottenuto

> Piero Frittella, Antonio Lucarelli Centro Sviluppo Materiali SpA, Italy

Bernard Poizot, Michel Legrand Duferco La Louviere S.A., Belgium

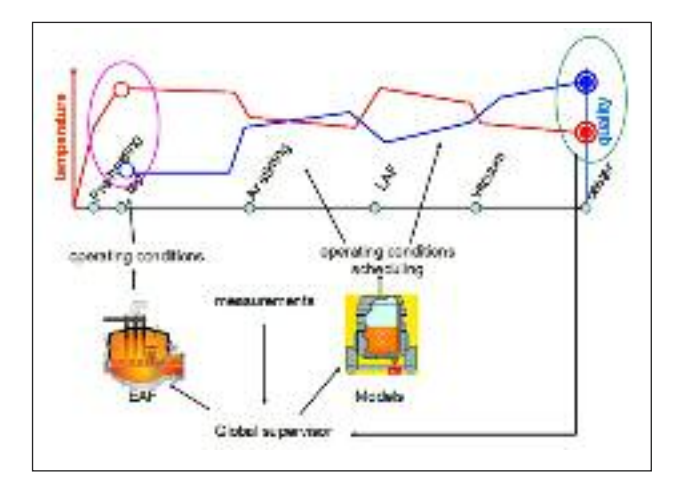

#### **FIG. 1**

attraverso l'accoppiamento tra bilancio di massa e di energia con un ottimizzatore (giallo in figura 2), in un tool chiamato "intelligent Care Steel Melting - iCSMelt ®" e la sua applicazione al FEA DC di Duferco La Louviere S.A dove il sistema è stato customizzato e applicato nell'ambito del progetto RFCS "CONOPT-SCRAP".

#### DESCRIZIONE iCSMelt ®

Il sistema "intelligent Care Steel Melting iCSMelt ®" è stato sviluppato con lo scopo di ottenere Pratiche Operative Ottimizzate (OOP), partendo da Pratiche Operative Standard (SOP) in uso presso un FEA secondo le Funzioni Obiettivo (OF) selezionate. L'iCSMelt ® include diversi moduli (figure 3):

- iCSMelt ® Process Model (iCSMelt-PM), il simulatore di processo;
- iCSMelt ® Calibrator (iCSMelt-Cal) il sistema, basato sulla metodologia degli Algoritmi Generici (GAs), per la taratura automatica dei parametri di calibrazione di iCSMelt ®-PM;
- iCSMelt<sup>®</sup> Optimizer (iCSMelt<sup>®</sup>-Opt), l'ottimizzatore basato su metodologia GAs.

Tutti i moduli di iCSMelt ® (figura 3) sono stati sviluppati in ambiente Matlab® ed opportunamente collegati ad un'interfaccia grafica sviluppata in ambiente .Net.

## *Memorie*

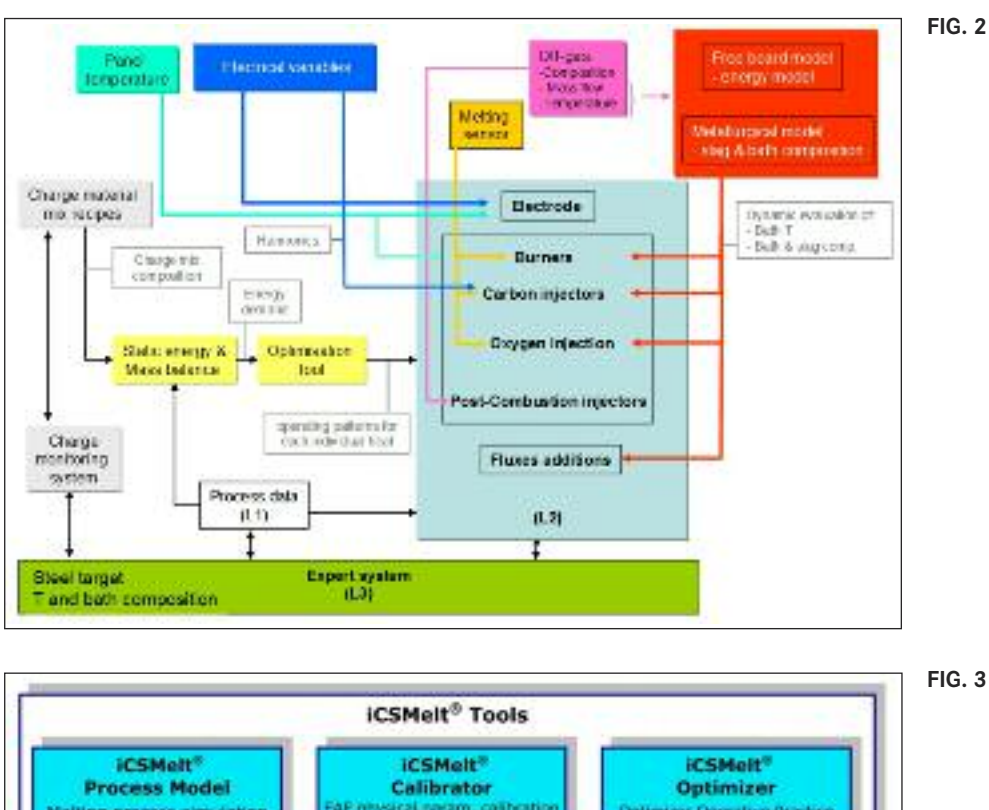

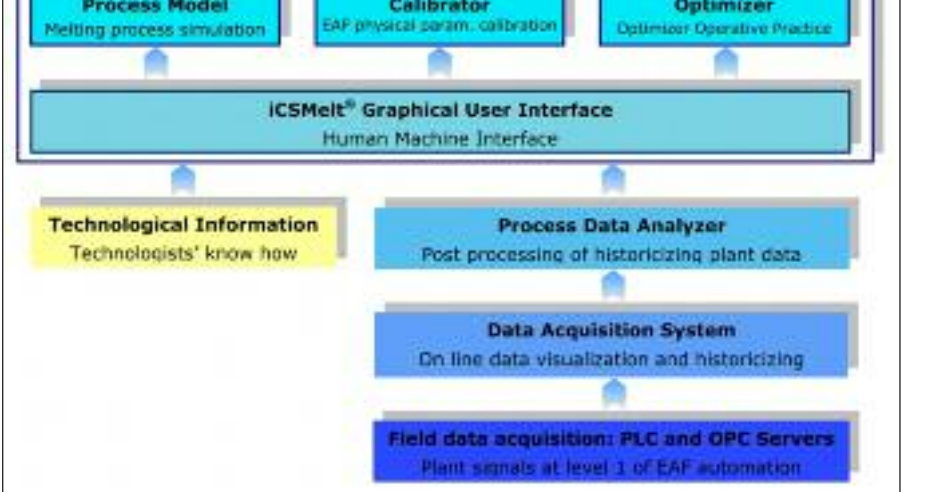

Per quanto riguarda l'applicazione realizzata presso lo stabilimento Duferco - La Louviere, i moduli iCSMelt ® sono stati integrati con un sistema di acquisizione dati (DAS) direttamente interfacciato con il primo livello dell'automazione mediante un Server OPC Applicom®, i datiraccolti vengono memorizzati in un database dedicato. La base dati generata è resa fruibile ai moduli iCSMelt ® mediante uno stadio di postprocessing: iCSMelt ®-PDA in grado di visualizzare i dati di impianto e di generare gli input per il Process Model. L'iCSMelt ® può essere quindi definito un software on site.

#### iCSMelt ® Process Model (iCSMelt ®-PM)

iCSMelt ®-PM può essere classificato come un bilancio di massa e di energia pseudodinamico. Ogni colata è rappresentata mediante due ceste, ciascuna suddivisa rispettivamente in 4 e 6 fasi (figura 4). Il termine delle fasi è definito attraverso una soglia prefissata per alcuni parametri di processo, o dalla loro combinazione, secondo le esigenze e le indicazioni del produttore di acciaio [13]. Ogni fase è suddivisa in passi temporali (∆t) per ciascuno dei quali viene calcolato il bilancio di massa e di energia (figura 5). I termini presi in considerazione sono:

- materiali in input e relative energie (in bianco): caricamento cesta, aggiunte in forno, piede liquido dalla colata precedente.
- output di processo (in verde): acciaio, scoria, fumi.
- termini della SOP gestiti/scambiati tra iCSMelt ®-PM e iCSMelt ®- Opt (in rosso) : tensione elettrica, corrente, flusso totale di metano, flusso totale di ossigeno, flusso totale di carbone.
- termini indesiderati o incontrollati in input ed output dal processo (ciano).
- I risultati forniti dalla simulazione di iCSMelt ®-PM sono:
- acciaio allo spillaggio: temperatura, composizione, peso;
- scoria allo spillaggio: temperatura, composizione, peso, indice di basicità (IB);
- Fumi: temperatura, portata, composizione al quarto foro e nel condotto fumi dopo PC;
- Consumi: energia elettrica (kWh), metano (Nm<sup>3</sup>), ossigeno (Nm3 ), carbone (kg);
- Energia: energie in ingresso (elettrica, metano, ossidazioni, post combustione) e energie in uscita (perdite dai fumi e dal raffreddamento acqua dei pannelli e del fondo);
- Durata di ogni fase.

## **Impianti e processi**

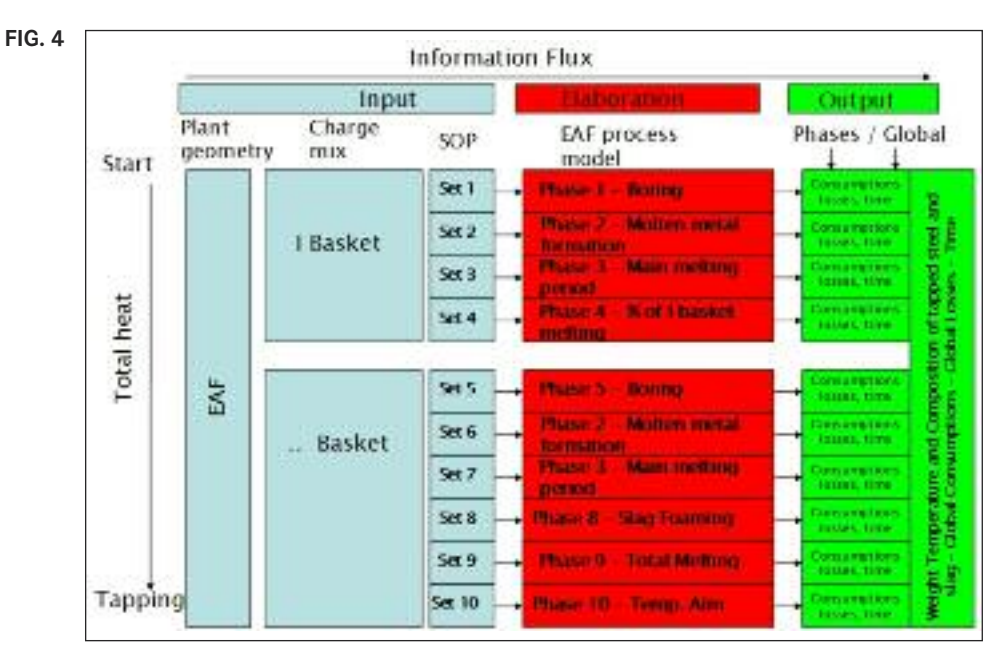

Le diverse opzioni disponibili in iCSMelt ®-PM sono :

- 1. "Da dati d'impianto" : iCSMelt ® lavora usando SOP acquisite da DAS e convertite da iCSMelt ®-PDA in input leggibili per iCSMelt ®-PM.
- 2. "Da strategia di modellazione": la simulazione della colata è realizzata seguendo le SOP definite dall'ingegnere di processo; due strategie di conclusione delle fasi sono possibili:
	- •"Strategia Tecnologica": termine fasi in accordo con fasi tecnologiche come in figure 4;
	- •"Strategia da Operatore": termine fasi definito da livelli di consumo specifico di energia elettrica.
- 3. "Termine simulazione": definisce la condizione di fine simulazione secondo le modalità:
	- •"Alla temperatura di spillaggio": la simulazione termina alla temperatura obiettivo definita per l'acciaio;
	- •"A completamento dei dati": la simulazione termina alla fine delle SOP definite.

La modalità "Termine simulazione/a completamento dei dati" è usata durante la procedura di calibrazione quando i valori dei parametri del modello sono scelti per raggiungere la temperature di spillaggio obiettivo nel tempo della colata considerata, mentre "Termine simulazione/Alla temperatura di spillaggio" è usata durante la procedura di ottimizzazione quando è necessario valutare la durata della colata al fine di raggiungere la temperature di spillaggio obiettivo.

#### iCSMelt-Calibrator (iCSMelt ®-Cal)

I parametri di calibrazione sono disponibili nel simulatore di processo , iCSMelt ®-PM, per raggiungere il migliore accordo della simulazione con i risultati della colata considerata. E' possibile effettuare una calibrazione manuale, tuttavia la procedura preferibile è una calibrazione automatica che, in caso di rilevanti cambiamenti nella gestione del processo o nei materiali di carica utilizzati, consentono di trattare un maggior numero di dati di calibrazione in un tempo limitato attraverso i dati disponibili in DAS. I principali parametri usati per la calibrazione di iCSMelt®- PM (parametri di calibrazione) sono:

- ossigeno iniettato coinvolto nella ossidazione del carbonio  $(K_0xy_C)$
- efficienza dell'ossigeno iniettato nel bagno da lance (K\_O\_Inj)
- post-combustione nel forno (K\_PC\_Free)
- ossigeno proveniente dalla porta di scorifica nel bagno

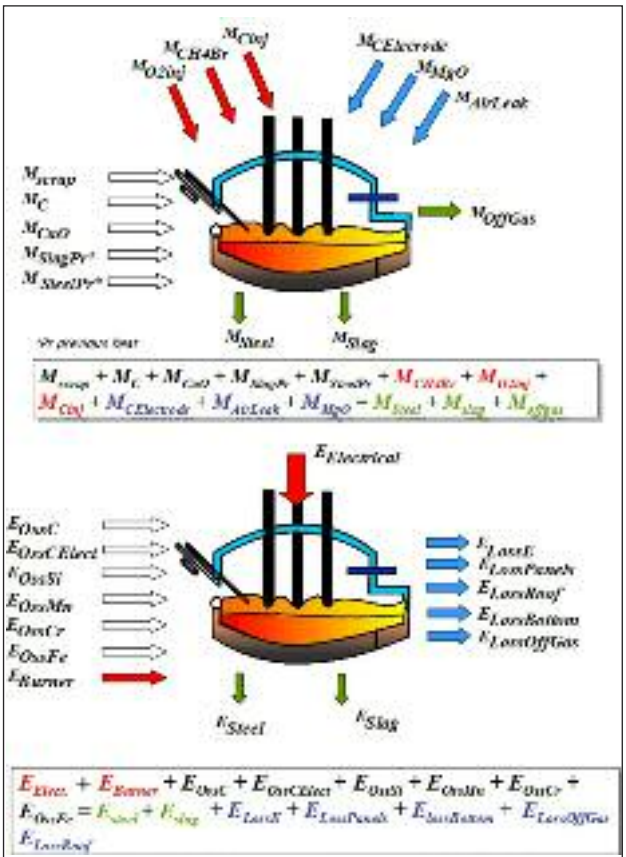

#### **FIG. 5** *Bilancio di massa ed energia per iCSMelt®. Mass and energy balance for iCSMelt ®.*

(K\_Slag\_Door)

- scambio di calore tra rottame nel forno e aria dalla porta di scorifica (P\_Factor)
- scambio di calore tra bagno e pannelli raffreddati ad acqua (K\_Eq\_Tub)

per ottenere la corrispondenza con i dati misurati durante le colate del FEA di DLL in termini di:

- temperatura di spillaggio
- % C nell'acciaio liquido

# *Memorie*

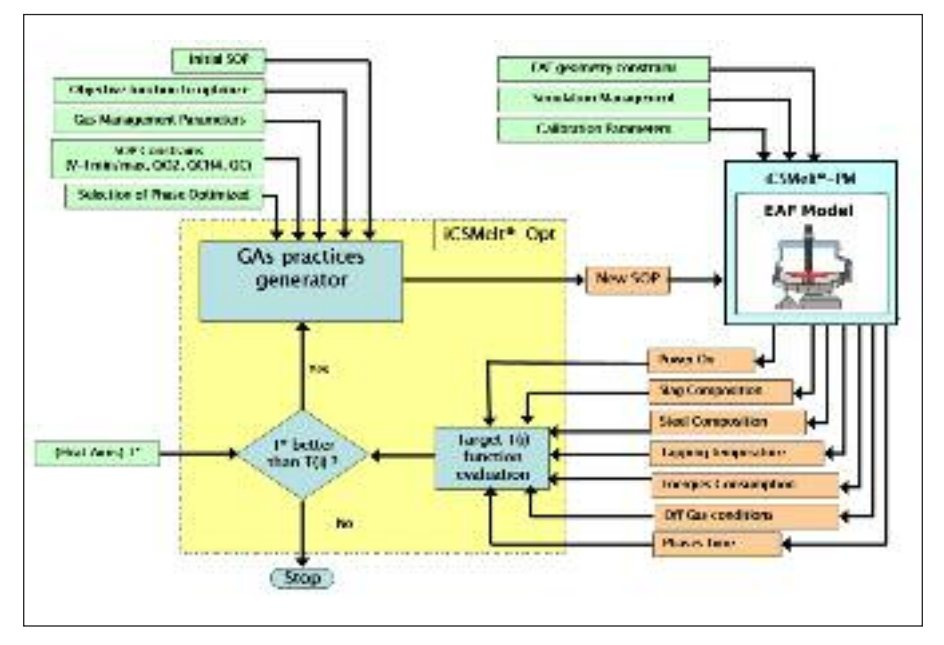

#### **FIG. 6** *Schema delle interazioni tra iCSMelt ®-Opt e iCSMelt ®-PM.*

*Scheme of interaction between iCSMelt ®-Opt and iCSMelt ®-PM.*

- % FeO nella scoria al termine della colata
- peso acciaio e scoria al termine della colata
- perdite energetiche attraverso i pannelli del forno
- composizione, portata, temperatura dei fumi al quarto foro.

#### iCSMelt Optimizer (iCSMelt ®-Opt)

iCSMelt ®-Opt è basato sul metodo GAs [14-15], la sua funzione è quella di determinare la migliore combinazione dei termini della pratica operativa (OP) al fine di ottenere una colata con il valore ottimale della funzione obiettivo selezionata secondo le richieste e la strategia indicata dall'ingegnere di processo.

Le funzioni obiettivo selezionabili (variabili y<sub>i</sub>) sono :

- Power on;
- Costo totale specifico;
- Consumo specifico dell'elettrodo;
- Consumo specifico del carbone iniettato;
- Consumo specifico dell'energia totale;
- Consumo specifico di energia elettrica;
- I termini della Pratica Operativa gestita da iCSMelt®-Opt sono :
- 1. intensità della corrente elettrica;
- 2. portata totale di metano;
- 3. portata totale di ossigeno;
- 4. portata totale di carbone iniettato;

5. tensione di TAP.

L'ottimizzazione viene realizzata con un processo iterativo in cui all'avvio iCSMelt ®-Opt riceve come input (figura 6):

- indicazione delle fasi da ottimizzare (Phase Optimized Selection);
- intervallo di variabilità dei parametri della SOP per ogni fase (SOP Constrains);
- parametri matematici di gestione del metodo GAs (GAs Management Parameters);
- valori da raggiungere per specifici obiettivi di interesse (heat aims);

ad ogni iterazione iCSMelt ®-Opt invia a iCSMelt ®-PM la OP proposta e riceve da questo i risultati della colata simulata con la OP in oggetto sulla base dei quali iCSMelt ®-Opt calcola ilrisultato globale in termini di una target function espressa come di seguito:

$$
T = \sum_{i=1}^{e} \frac{\left(y_i - y_i^*\right)^2}{y_i^{n_2}} \cdot w_i \cdot \sqrt{y_i^*} \neq 0 + \sum_{i=1}^{e} \left(y_i - y_i^*\right)^2 \cdot w_i \cdot \sqrt{y_i^*} = 0
$$
\n(Eq.1)

In cui:

- T è il valore della target function;
- yi sono gli output principali della simulazione della colata (ottenuti con iCSMelt ®-PM) per funzioni obiettivo e composizione dell'acciaio liquido{Fe, C, Si, Cr, Mn}
- yi \* sono valori desiderati (n) per le funzioni obiettivo da ottenere come output del modello (heat aims)
- wi sono i pesi assegnati ai singoli output del modello fissati come funzioni obiettivo.

Se il valore della target function non soddisfa l'obiettivo indicato il sub-modulo "GAs practices generator" calcola una nuova OP per ottenere risultati migliori rispetto a quella simulata in precedenza.

Il dominio dei valori accettabili per i termini della OP, definito dall'ingegnere di processo, è stato implementato come una estensione del calcolo delle target functions: se il "GAs practices generator" definisce una nuova OP che contiene variabili fuori dai limiti accettabili, l'output del modello è forzato a valori molto elevati (equazione 2):

$$
T = \begin{cases} w_x \in V > T = \\ & \text{if } (Eq.2) \\ w_x \cdot \frac{y_x^*}{y_x^{*2}} - w_y \cdot \frac{y_y^*}{y_y^*} > 0 \end{cases} + \sum_{i=1}^{\infty} \left( y_i - y_i^* \right)^i \cdot w_y \cdot \frac{y_y^*}{y_y^*} = 0 \quad \forall k \text{[1..m]}
$$

dove:

 $u_\star \vee V$ 

• V è il dominio dei valori validi per la pratica operativa;

 $\bullet$  u<sub>k</sub> è ciascuno degli m componenti specifici della OP.

 $\lambda T = w$ 

L'ottimizzazione termina quando la convergenza o il limite di tempo imposto per la procedura sono raggiunti essendo l'obiettivo dell'ottimizzatore quello di cercare una soluzione buona in un tempo ragionevole. Il controllo degli algoritmi genetici è incluso nel "GAs practices generator", due parametri, configurabili dall'utente, ne permettono la gestione: 1) dimensione della popolazione 2) numero delle generazioni.

#### IMPLEMENTAZIONE DELL' ICSMELT® A DUFERCO LA LOUVIERE

Le caratteristiche principali del FEA di DLL sono riportate in ta bella 1.

## **Impianti e processi**

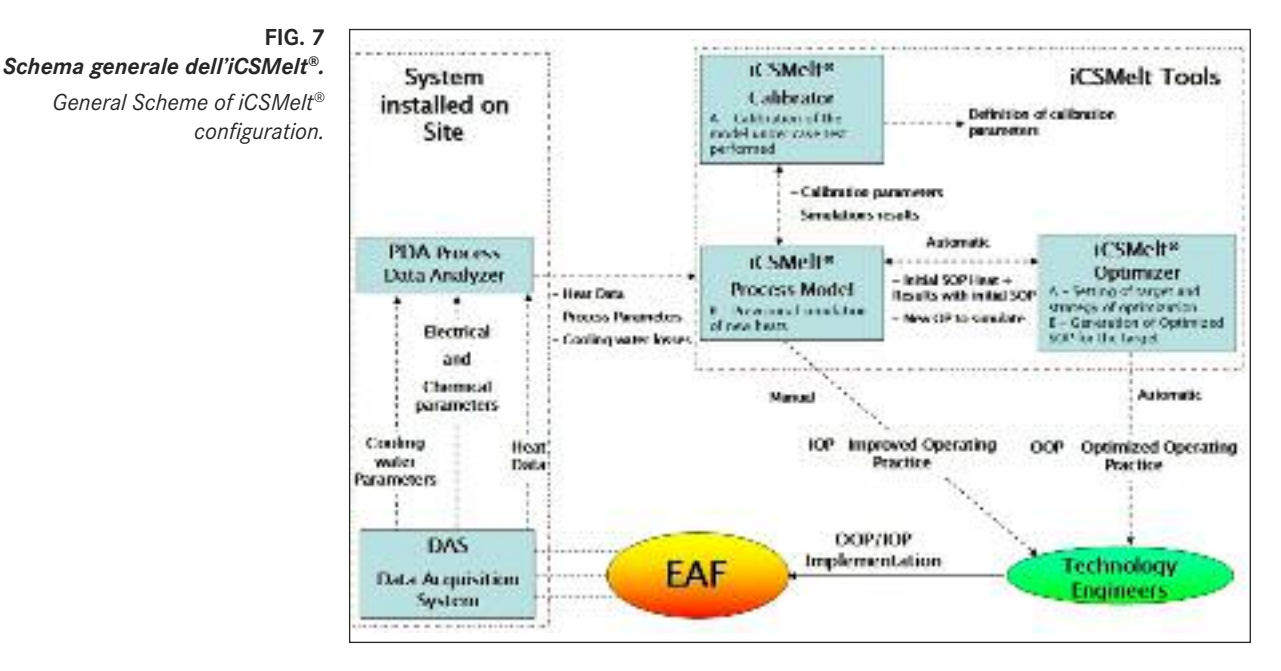

Per l'implementazione di iCSMelt ® a DLL si possono considerare cinque step che corrispondono ai 5 moduli principali (figura 7) necessari per istallazione, customizzazione e uso.

Step 1 Acquisizione: il sistema iCSMelt<sup>®</sup> in DLL è stato integrato per scambio dati con il livello 1 (L1) di automazione. I segnali del processo FEA corrispondenti ai dati principali delle colate vengono registrati in un database, DAS, che può essere letto dal Process Data Analyzer (iCSMelt ®-PDA) e quindi trasferiti all'iCSMelt ®.

Step 2 Calibrazione: sono stati definiti per il FEA di DLL i parametri di calibrazione di iCSMelt ®-PM necessari ad ottenere lo scostamento minimo dai risultati delle colate. Sono stati considerati per i fumi dei valori tipici, non essendo disponibili delle misure dirette presso DLL, e tre differenti mix di carica tipicamente usati, chiamati menu 30, 47 e 70. I parametri di calibrazione sono stati definiti per gruppi omogenei di colate. La figura 8 riporta, a titolo di esempio, la variabilità del parametro di calibrazione K\_O\_Inj per il mix di carica 70. E' stata inoltre realizzata una analisi di sensibilità circa l'effetto dei diversi parametri di calibrazione sui risultati delle simulazioni e ne è emerso un forte scostamento della temperatura di spillaggio misurata per effetto della difficoltà di definizione del parametro K\_Eq\_Tub correlato alle perdite energetiche dai pannelli raffreddati. A seguito di ciò un miglioramento del calcolo della temperature di spillaggio, è stato ottenuto attraverso l'introduzione delle perdite energetiche dai pannelli di raffreddamento come input della simulazione, ottenute dal sistema di acquisizione dati e dall' iCSMelt ®-PDA.

Step 3 Simulazione: simulazione della colata mediante iC-SMelt ®-PM. Questa fase richiede input generali quali i dati sulla configurazione d'impianto, i diversi tipi di rottame in uso (da inserire nel database disponibile) e la descrizione della suddivisione in fasi oltre che i valori dei singoli parametri impostati a descrizione della SOP. I criteri per i passaggi di fase sono stati adattati alle pratiche operative in uso presso DLL. In figura 9 è riportato, come esempio, il bilancio energetico per il menu di carica 70 in cui:

- L'energia elettrica è il 55 % del totale dell'energia in input mentre l'energia chimica è il 45 %.
- L'energia fornita al bagno acciaio/scoria è il 68 % del totale mentre il 32 % sono le perdite energetiche.

Step 4 Definizione di pratiche operative migliorate (IOP): in

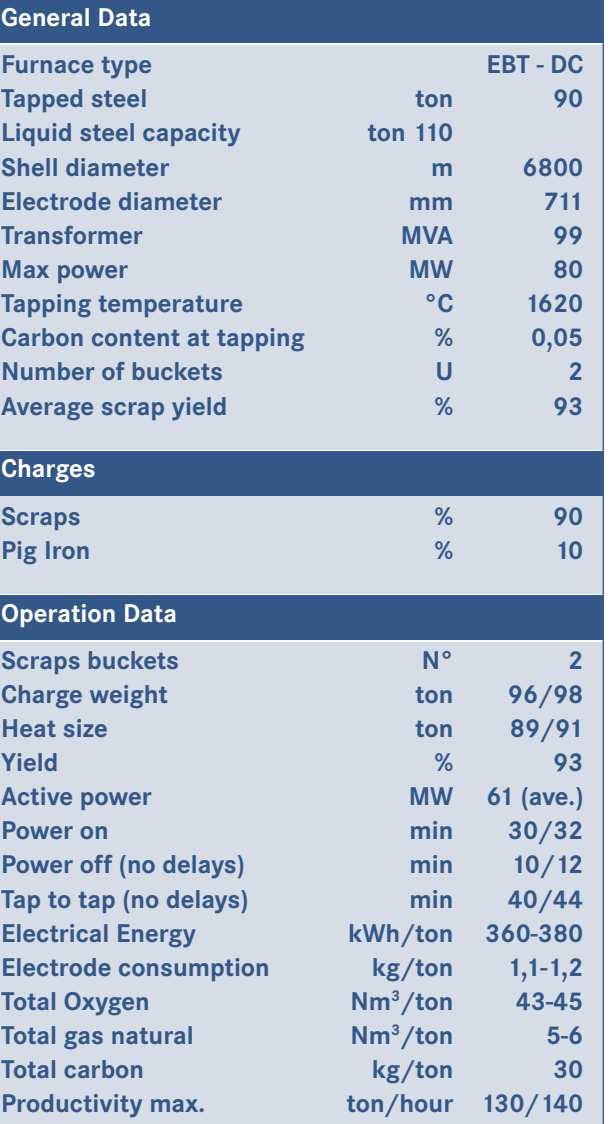

**TAB. 1** *Caratteristiche principali dell'impianto FEA di DLL. Main characteristics of DLL EAF.*

## *Memorie*

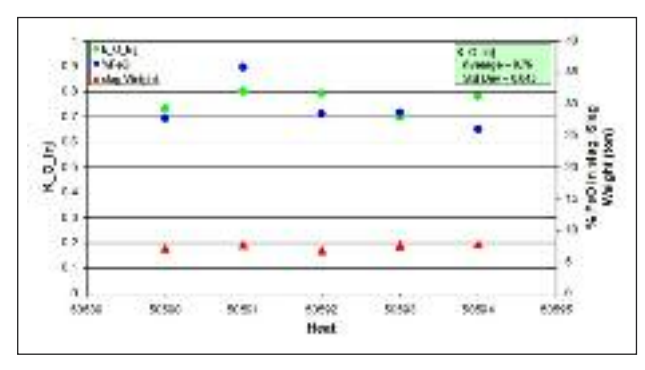

**FIG. 8** *Variabilità di K\_O\_Inj per il menu di carica 70. Variability of K\_O\_Inj for Charge Mix 70.*

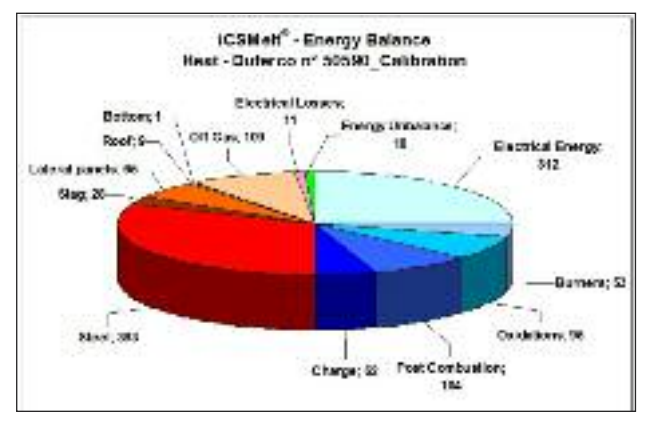

**Fig. 9** *Tipico bilancio di energia di una colata di DLL ottenuto tramite iCSMelt ® per il menù di carica 70. Typical energy balance of DLL heat evaluated by iCSMelt ® for Charging mix 70.*

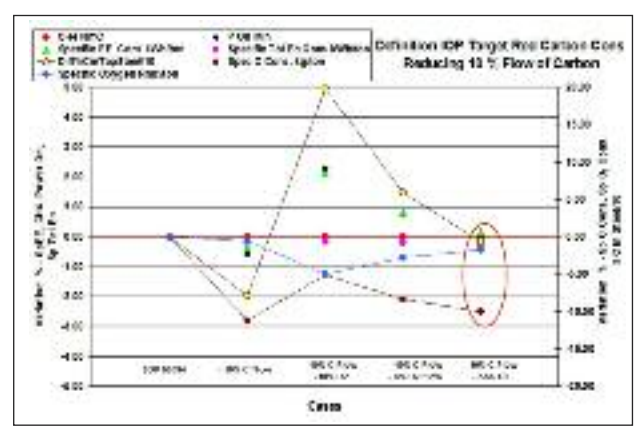

**FIG. 10** *Risultati delle simulazioni effettuate con modifiche delle SOP per il caso test IOP2.*

*Results of simulation performed with SOP modification for the test case IOP2.*

tale fase iCSMelt ®-PM è usato come supporto alla valutazione degli effetti della modifica di OP. In particolare a DLL due scopi principali sono stati perseguiti:

• IOP 2: riduzione del consumo specifico di carbone del 10% al massimo.

• IOP 3: riduzione del consumo specifico di energia elettrica. La figura 10 mostra i risultati delle simulazioni effettuate a diverse portate di ossigeno, che permettono di definire una IOP2 caratterizzata in ogni fase dalla riduzione del 10 % della portata di carbone e del 2.5 % della portata di ossigeno rispetto alla SOP. Come risultato della colata la IOP2 prevede una riduzione del 9.97 % del consumo specifico di carbone e dell' 1.73 % del consumo specifico di ossigeno, senza variazioni significative del consumo specifico di energia elettrica ed una lieve riduzione del consumo specifico della totale energia in input (-0.25 %).

La IOP3 (figura 11, tabella 2) è stata invece definita con lo scopo di ottenere una riduzione del consumo specifico di energia elettrica per rispondere ad uno scenario di riduzione della produzione. Per questo motivo l'incremento del tempo di power on è considerato accettabile in un range del 5 %. La simulazione iC-SMelt ® mostra una riduzione del consumo specifico di energia elettrica (-3.1%) e, come atteso, un incremento del tempo di power-on (+3.2%).

Step 5 Definizione di pratiche operative ottimizzate (OOP): definizione in automatico di OOP per ottimizzare la funzione obiettivo (OF) selezionata dall'ingegnere di processo utilizzando i moduli iCSMelt ®-PM e iCSMelt ®-Opt. Presso DLL è stata generata una OOP per il menu di carica 47 (OOP47) e successivamente la stessa procedura di ottimizzazione è stata adottata per gli altri due menu di carica considerati (OOP30 e OOP70).

L'obiettivo della OOP47 è stato la minimizzazione del consumo specifico della energia totale in input. La simulazione della OOP47 prevede la riduzione del 2.4 % della totale energia specifica in input (figura 12, tabella 4). Inoltre l'iCSMelt®-Opt è stato utilizzato per definire OOP per il menu di carica 70 per altre due funzioni obiettivo : minimizzazione del consumo specifico di carbone e minimizzazione del costo totale specifico.

#### TEST INDUSTRIALI DELL'iCSMelt ® PRESSO DUFERCO LA LOUVIERE Test con la IOP3

Partendo dai consumi totali di ossigeno, metano e carbone calcolati da iCSMelt ® per la IOP3, i set per ciascuno degli iniettori sono stati modificati secondo le indicazioni di DLL. Il confronto dei dati delle colate con SOP e delle colate realizzate con la IOP3 (tabella 3) mostra una riduzione del 3.24 % del consumo speci-

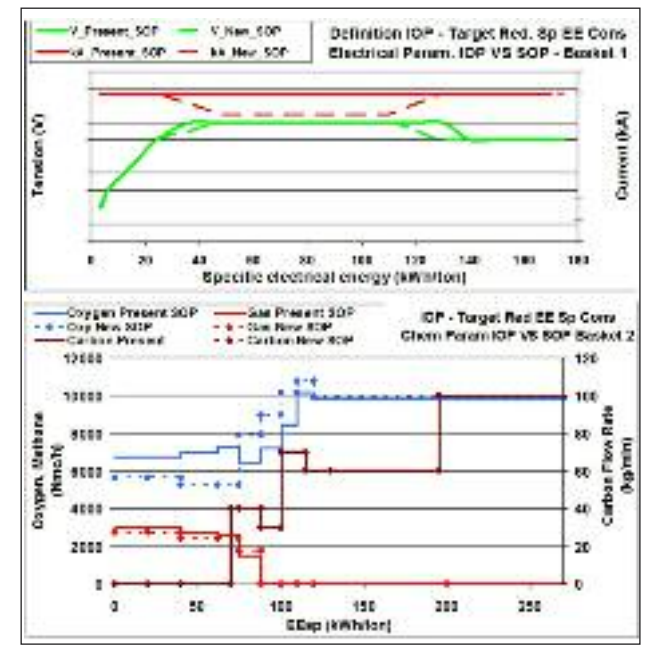

**FIG. 11** *Confronto tra SOP and IOP3 in termini di parametri elettrici e chimici.*

*Comparison between SOP and IOP3 for the electrical and chemical parameters.*

## **Impianti e processi**

#### **TAB. 2**

#### *Visione schematica del confronto tra IOP3 ed SOP simulate tramite iCSMelt ®.*

*Schematic view of comparison between simulation of IOP3 and SOP by iCSMelt ®.*

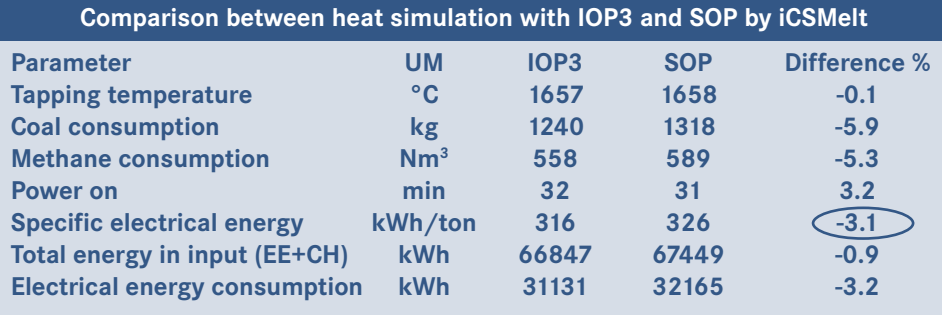

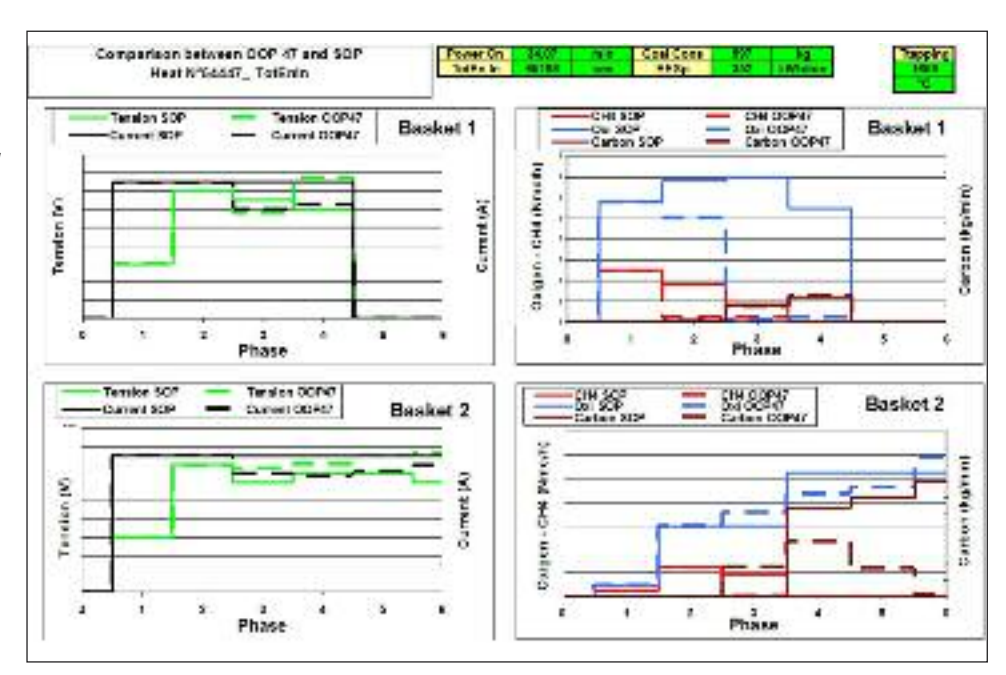

### **TAB. 3**

#### *Confronto tra risultati delle colate realizzate con la SOP e con la IOP3.*

*Comparison between heat data with SOP and IOP3.*

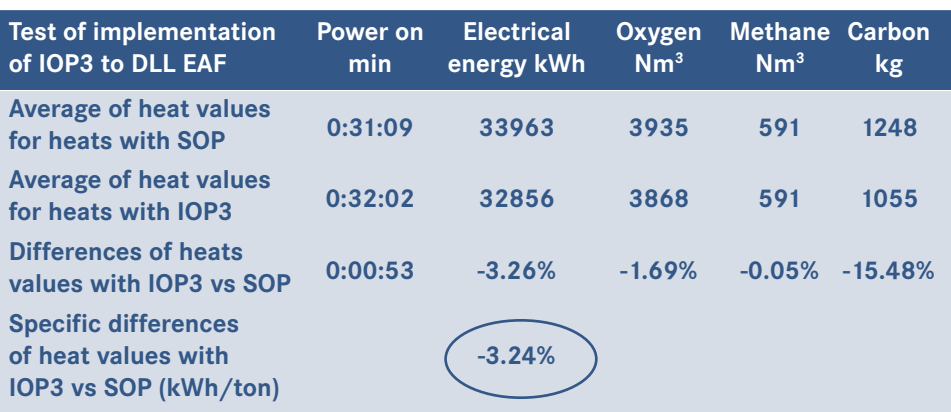

fico di energia elettrica e un incremento del 2.83 % del tempo di power-on, molto vicini ai valori stimati dall'iCSMelt ® in tabella 2 (3.1% e 3.2% rispettivamente). Anche la riduzione del consumo del metano e di carbone è in linea con le stime dell'iCSMelt ®.

#### Test con la OOP47

Test di implementazione della OOP47 sono stati effettuati da DLL nella colata 56293 con alcuni adattamenti per la distribuzione delle portate totali previste da iCSMelt ® per ogni lancia al fine di avere il corretto bilanciamento dei flussi nelle diverse zone dell'EAF. Le modifiche apportate alla OOP47 per ottenere la "OOP47 modificata" (OOP47 modified) sono :

• Adattamento del rapporto delle portate ossigeno/metano nella fase 3 della prima cesta;

• Nelle fasi 5 e 6 della seconda cesta la portata di carbone è stata lasciata invariata rispetto alla fase 4.

La colata ha raggiunto gli obiettivi di DLL in termini di temperature di spillaggio e %C, mentre la sovra ossidazione prevista dalla simulazione dell'iCSMelt® è stata evitata dall'incremento della quantità di carbone durante le fasi 5 e 6 della seconda cesta.

In particolare la simulazione della OOP47 originale mostra una riduzione del 2.9 % del consumo totale di energia corrispondente al 2.4 % in termini di consumo specifico di energia totale, mentre con la "OOP47 modificata" la riduzione prevista del consumo specifico della energia totale è stato dell'1.2 % (tabella 4). La colata 56293 realizzata con la "OOP47 modificata" ha realizzato una riduzione del consumo specifico della energia totale di 0.7%

### **FIG. 12**

*Confronto tra SOP utilizzata ed OOP47 definita tramite iCSMelt ®.*

*Comparison between SOP used and OOP47 defined.*

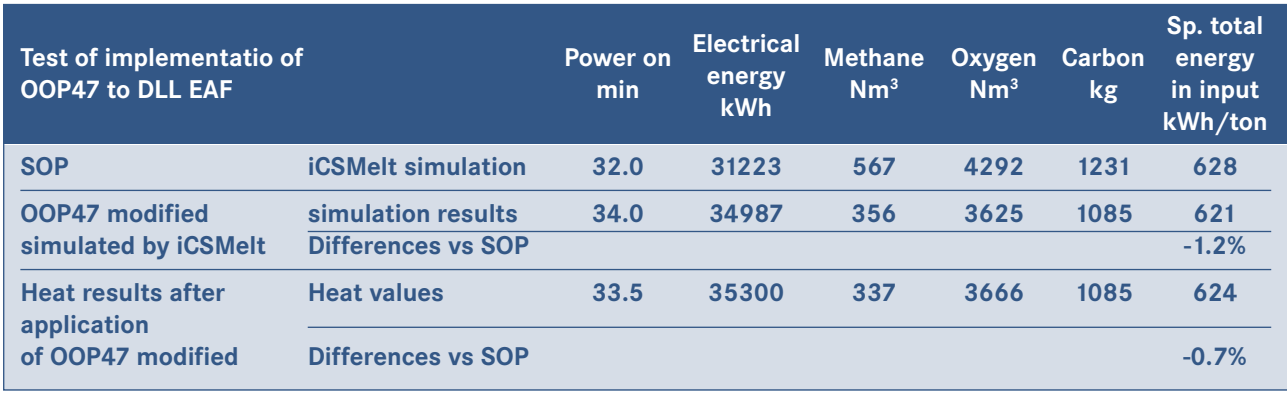

#### TAB. 4 Confronto tra SOP, OOP47 e "OOP47 modificata" simulate ed i risultati della colata realizzata con la "OOP47 *modificata."*

*Comparison between SOP, OOP47, "OOP47 modified" simulated and heat result.*

mentre il power on ottenuto è stato nel range della pratica tipica di DLL (33.5 min) e molto vicino ai valori previsti (34.07).

#### **CONCLUSIONI**

L' iCSMelt ® è stato adattato per il forno elettrico ad arco di Duferco La Louviere e la calibrazione del sistema è stata realizzata per i menu di carica di riferimento. Il sistema è stato utilizzato in una prima fase per definire manualmente nuove pratiche operative (IOP). Quindi l'ottimizzatore iCSMelt ® è stato applicato per generare automaticamente Pratiche Operative Ottimizzate (OOP) per diversi mix di carica e diverse funzioni obiettivo, minimizzazione del consumo specifico della energia totale in input, minimizzazione del costo totale specifico della colata, minimizzazione del consumo specifico di carbone iniettato. La applicazione industriale di IOP e OOP definite con il supporto dell' iCSMelt® ha consentito di ottenere gli obiettivi definiti dall'ingegnere di processo di Duferco La Louviere anche se alcuni adattamenti sono stati necessari al fine di rendere compatibile la OOP definita con i vincoli dell'impianto FEA considerato.

#### RINGRAZIAMENTI

Tale attività è stata svolta con il contributo finanziario del Fondo di Ricerca per il Carbone e l'Acciaio della Comunità Europea (RFCS). Gli autori ringraziano in particolare Duferco La Louviere S.A. (Maurizio Barbara, Carlo Benedetti and Nathalie Di Murro) per il supporto tecnico in questo progetto. Inoltre si ringrazia i colleghi del Centro Sviluppo Materiali, Domenico Capodilupo, Vincenzo Volponi, Enrico Malfa ed Antonello Di Donato per il loro valido contributo nell'affrontare i differenti aspetti tecnici di tale progetto.

#### RIFERIMENTI BIBLIOGRAFICI

- [1] H. D. Goodfellow, M.Pozzi, J. Maiolo, AisTech Proceeding 2006
- [2] BFI Direct Optical measurement
- [3] J.van Wky and others, Agellis group
- [4] A. Di Donato et others, 2nd European Oxygen Steelmaking Congress, EOSC '97, Taranto, Italy, 13-14-15 October 1997
- [5] P. Nyssen et others, 7th EESC, Venice, Italy, 26-29 May 2009
- [6] J.G. Bekker, I.K. Craig and P.C. Pistorius, ISIJ International, Vol. 39, No. 1, January 1999, pp. 23-32
- [7] J.Wendelstorf and K-H Spitzer, AISTech2006 Proceedings
- [8] R. Kuhn et others, ISIJ International, Vol.45 (2005), No.11
- [9] U.De Miranda et others, Aistech 2008, May 5-8, Pittsburgh
- [10] 9th European Electric Steelmaking Conference, 19-21 May 2008, Krakow, Poland
- [11] P. Clerici et others, present conference
- [12] B.Kleimt et others, 8th European Electric Steelmaking Conference, Birmingham 2005
- [13] Jon A. Ciotti, Donald L. Pelfrey, Electric Furnace Steelmaking, 1985, Cap 3 pp 21.
- [14] A. Kent and J. G. Williams, Encyclopedia of computer science and technology Volume 33, (1994) CRC Press, Evolutionary Artificial Neural Networks, p 145
- [15] C.R. Houck, J. A. Jones and M.G. Kay, NCSU-IE TR 95-09. 24, (1984), p.2.

### **Abstract**

### EAF operating practice optimization (iCSMelt ®)

#### KEYWORDS:

Electrical Arc Furnace, process modelling, operating practices, optimization, genetic algorithms.

The "iCSMelt ® - intelligent Care Steel Melting" tool, developed by Centro Sviluppo Materiali (CSM) with the aim to obtain EAF Optimized Operating Practices (OOP) in terms of selected Objective Functions (OF), such as power-on, heat cost, energy consumptions, has been customised for DC EAF of Duferco La Louviere (DLL).

This paper presents results of the application of iCSMelt<sup>®</sup> in the frame of the project "Control and optimisation of scrap charging strategies and melting operations to increase steel recycling ratio - CONOPT-SCRAP" carried out with a financial grant from the Research Fund for Coal and Steel of the European Community.

After the modification of the iCSMelt ® for Duferco La Louviere EAF calibration of the tool has been performed for reference charge mix. The tool has been used in a first step to manually define new operating practices (IOP).

Then iCSMelt ® optimizer has been applied to automatically generate optimized operating practices for different charge mixes and different objective functions: minimization of specific consumption of total energy, minimization of specific total cost of the heat, minimization of specific total coal consumption. The industrial application of IOP and OOP, as defined with the support of iCSMelt ®, allowed to reach the targets defined by Duferco La Louviere process engineer also if operating practices adjustment was necessary to adapt OOP to the EAF constrains.